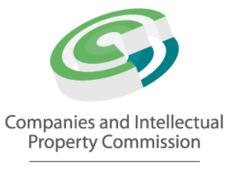

a member of the dti group

# Companies and Intellectual Property Commission CIPC XBRL Taxonomy 2019 Framework Architecture

**Status:** Final] **Version:** 1.0 **Date:** 2019-08-02

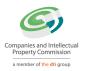

### Index Introduction

| Intro | ductic  | on                                                                   | 3  |
|-------|---------|----------------------------------------------------------------------|----|
| XBRL  | South   | n Africa Standard and Governance Framework                           |    |
| CIF   | PC rela | ation to XBRL SA Standard                                            | 4  |
| CIPC  | XBRL    | Taxonomy Architecture                                                | 5  |
| 1.    | Sco     | ope of the framework                                                 | 5  |
| 2.    | Da      | ta model                                                             | 5  |
| 3.    | Loo     | cation and modularization in folder and files                        | 6  |
|       | 3.1.    | Location                                                             | 6  |
|       | 3.2.    | Physical modularisation of the CIPC XBRL Taxonomy                    | 6  |
| 4.    | De      | finition of concepts, dimensional constructs and other               | 11 |
| 4     | 4.1.    | Namespaces                                                           | 11 |
| 4     | 4.2.    | Concepts and constructs                                              | 11 |
| 4     | 4.3.    | Roles used on extended links                                         | 14 |
| 5.    | Set     | ts of relations                                                      | 16 |
| 6.    | Lak     | pels                                                                 |    |
| 7.    | Re      | ferences                                                             |    |
| 8.    | Ap      | plication of dimensions                                              | 19 |
| :     | 8.1.    | Default members of dimensions                                        | 20 |
| :     | 8.2.    | Solo/consolidated                                                    | 20 |
| :     | 8.3.    | Typed dimensions                                                     | 20 |
| 9.    | Va      | lidation rules                                                       | 20 |
| 10    | . Re    | lation to other taxonomies                                           |    |
| 11    | . Ve    | rsioning                                                             |    |
| 12    | . Tax   | xonomy Package                                                       | 23 |
| 13    | . En    | quiries                                                              |    |
| Appe  | ndix A  | A: List of business rules and compliance checks                      | 25 |
| A.1   | L. List | of logical rules applicable for the CA_FAS                           | 25 |
| A.2   | 2. Min  | imum Tagging Requirements applicable for the CA_FAS                  | 25 |
| A.3   | 8. List | of logical rules applicable for the IFRS-FULL and IFRS-SMES          |    |
| A.4   | 1. Min  | imum Tagging Requirements applicable for the IFRS-FULL and IFRS-SMES |    |
| A.5   | 5. List | of warnings                                                          | 32 |

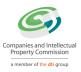

# Introduction

The purpose of this document is to present and explain the architecture of the framework of XBRL taxonomies created by the Companies and Intellectual Property Commission [CIPC]<sup>1</sup>. This document is aimed at users of the CIPC XBRL taxonomy, in particular business users working with the taxonomy in order to produce instance documents (by applying mappings to internal systems or assigning XBRL tags with values in any other manner) as well as developers of IT solutions facilitating reporting in the XBRL format or analysis of XBRL data.

# XBRL South Africa Standard and Governance Framework

The XBRL SA jurisdiction issued, on the 5th of February 2014, a request for proposals to develop the overarching XBRL SA Standard, understood as set of architectural rules and principles governing adoption and development of XBRL taxonomies in South Africa. The XBRL SA jurisdiction conducted relevant analysis and recommended future architecture for South Africa taxonomies, together with governance and maintenance procedures and requirements for XBRL software platforms, applicable for centralised processing of XBRL data. The XBRL SA project was concluded, on the 1<sup>st</sup> of May 2015, with a release of *XBRL SA Standard Architecture* (with supporting documents) that outlines the relevant rules and principles of development of future XBRL SA taxonomies.

Variety of data scopes that were considered in the process of development the XBRL SA Standard made XBRL SA not to follow a single modelling approach or taxonomy architecture. Identified data components corresponded to particular regulations and reporting standards that are already reflected by existing taxonomies (recognized globally by supervisory institutions throughout the world) and ready to be reused for the specific purposes of South African regulators. Therefore the decision was to combine two major approaches: Interoperable Taxonomy Architecture (recognized by XBRL SA as MD – Moderately Dimensional) and European Taxonomy Architecture (recognized as HD – Highly Dimensional).

The XBRL SA highlighted that ITA is to be used as a prevailing architecture for the collection of data and syntactical expression of business requirements from underlying data models described using Data Point Methodology as part of harmonised definitions across feasible domains of information. The XBRL SA standard also incorporates the use of ETA technical approach for the specific parts of XBRL SA taxonomy.

In order to combine the MD and HD models into a single taxonomy set, a specific folder structure was created to represent the physical modularization allowing the organisations to maintain the individual extended reporting scope while reusing common definitions. The structure defines two main layers for the taxonomy sets, including:

- Definition layer used for all common-core and common-industry definitions for various domains;
- Reports layer for all domain-specific or organization specific definitions and for all presentation and form-view rendering components.

Each set of files defined under the above layers should follow specific sub-folder structure depending on the approach taken. In case of data scopes identified as Moderately Dimensional it should follow the structure of IFRS Taxonomy (ITA), or for Highly Dimensional – DPM structure, recognized as European Taxonomy Architecture.

<sup>&</sup>lt;sup>1</sup> <u>http://www.cipc.co.za/</u>

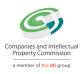

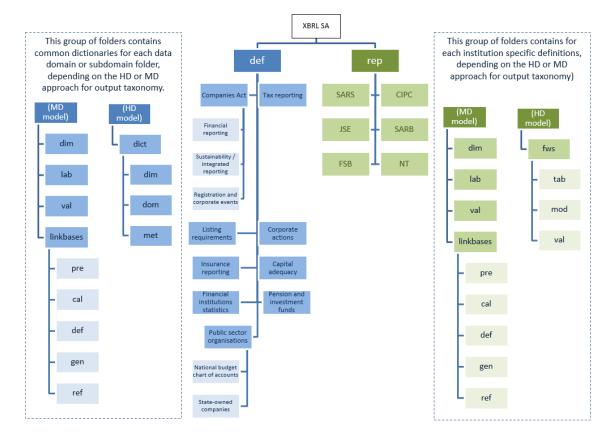

Below diagram<sup>2</sup> presents the high-level physical modularization of the XBRL SA Taxonomy Set:

Figure 1: High-level physical modularization of the XBRL SA Taxonomy Set

For detailed information regarding the technical requirements for the XBRL SA Taxonomy Architecture, please refer to the XBRL South Africa Standard and Governance Framework and supporting documents.

### CIPC relation to XBRL SA Standard

The Companies and Intellectual Property Commission was involved in the process of preparation of the XBRL South Africa Standard and was recognized as one of the major stakeholders to be taken in consideration while development of XBRL SA Taxonomy Architecture. From May 14<sup>th</sup> till 16<sup>th</sup> 2014 the XBRL SA Jurisdiction held a number of roundtable meetings with group of relevant regulatory and supervisory bodies in South Africa at the Financial Services Board in Pretoria. A set of data components was assigned to the CIPC as part of their reporting requirements, including Companies Act and Financial Reporting according to the International Financial Reporting Standards. Following international best practices and XBRL SA discoveries, the above mentioned components were agreed to be using the ITA modelling and taxonomy architecture.

<sup>&</sup>lt;sup>2</sup> as presented in *XBRL SA Standard* document, page 20, available under the following link: <u>http://za.xbrl.org/wp-content/uploads/sites/6/2015/06/XBRL-SA-Standard-Architecture-Document-PUBLIC-DRAFT.pdf</u>

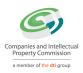

# CIPC XBRL Taxonomy Architecture

This section presents and explains the details of the recommended technical architecture of the CIPC XBRL Taxonomy. In particular, it explains the scope (coverage of information requirements), modularization in files, manner of defining concepts and relations and other important design aspects.

### 1. Scope of the framework

The CIPC XBRL taxonomy framework reflects information requirements for annual return filings submitted by the domestic companies in South Africa. Under the current version, the scope of the framework is limited to requirements of Companies Act, No. 71 of 2008.

### 2. Data model

Prior to the development of a taxonomy, information requirements were analysed in order to identify reportable concepts and relations between them. This was prepared in the form of data model.

The data model for the CIPC XBRL Taxonomy was created as a result of analysis of the existing legal acts, regulations and reporting templates/forms provided by the authority:

- Companies Act, No. 71 of 2008, reporting requirements for domestic entities, as per Part C, Section 33, including:
  - Annual Return, according to the CIPC form CoR 30.1 and CR 7 (sections A, B and C);
  - Financial Accountability Supplement, according to the CIPC form CoR 30.2;
  - Annual Statistical Information, according to the CIPC form CR 7 (section D, applicable for primary co-operatives only);
  - Annual Financial Statement, including:
    - Primary financial statements, as per the latest version of IFRS XBRL Taxonomy dated March 27<sup>th</sup>, 2019<sup>3</sup> (both full IFRS and IFRS for SMEs);
    - List of notes and accounting policies, as per the IFRS XBRL Taxonomy
    - Detailing statements and explanatory notes and disclosures, as per the IFRS XBRL Taxonomy;
    - Director's report and responsibility statement, as per section 30(3);
    - Director's functions and remuneration, as per sections 30(4), (5) and (6);
    - Company secretary's statement, as per section 88(2)(e);
    - Auditor's report, as per section 30(3);
    - Independent reviewer's report; and
    - Corporate Governance, according to the principles of King IV Code (to some extent).

All this information is represented in Microsoft Excel format. The workbook id designed in a fashion that allows specifying general characteristics of each concept, in particular the English labels, period and data types, purpose of each item and its placement in relation to other concepts.

Structure of the current data model is divided into three main sections:

 Concepts tab that contains all elements defined in the taxonomy, that are specific to the CIPC Companies Act requirements;

<sup>&</sup>lt;sup>3</sup> http://www.ifrs.org/issued-standards/ifrs-taxonomy/ifrs-taxonomy-2019/

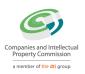

- Enumerations tab that contains structures for all drop down lists applicable to the CIPC XBRL Taxonomy; and
- A set of other tabs that contain all hierarchies and structures used in order to arrange the information scope to be part of the CIPC taxonomy:
  - with Companies Act specific structures marked light green; and
  - with IFRS XBRL taxonomy structures marked dark green.

Data model, jointly reviewed by the international XBRL experts, local stakeholders and CIPC business and IT personnel, was used as a basis for development of the CIPC XBRL taxonomy files (defining concepts, their properties and relations).

3. Location and modularization in folder and files

### 3.1. Location

The official root location of all files in the framework (root URL) will be *http://xbrl.cipc.co.za/taxonomy/*. This domain is under control of the authority publishing the taxonomy which is the Companies and Intellectual Property Commission.

Components of the framework will be placed in folders under the root URL followed by the date of publication according to the pattern: {root URL}/{date of publication in format YYYY-MM-DD}/{abbreviated name of a component of the framework}/{file name}.

### 3.2. Physical modularisation of the CIPC XBRL Taxonomy

The CIPC XBRL Standard consists of sets of taxonomy files divided into:

- Definition layer (*def*) reflecting representations (structures and definitions) of the regulations of certain acts or additional reporting requirements;
- Reports layer (*rep*) reflecting representations of submission reports that are specific to CIPC.

Concerning different taxonomy architectures recognized by the XBRL SA Standard, CIPC XBRL Taxonomy is following the moderately dimensional model (MD model) reflecting Interoperable Taxonomy Architecture (ITA) and IFRS Taxonomy Architecture.

Following diagram presents the high-level physical modularization of the CIPC XBRL Taxonomy based on the folder structure of the XBRL SA Taxonomy Set.

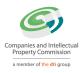

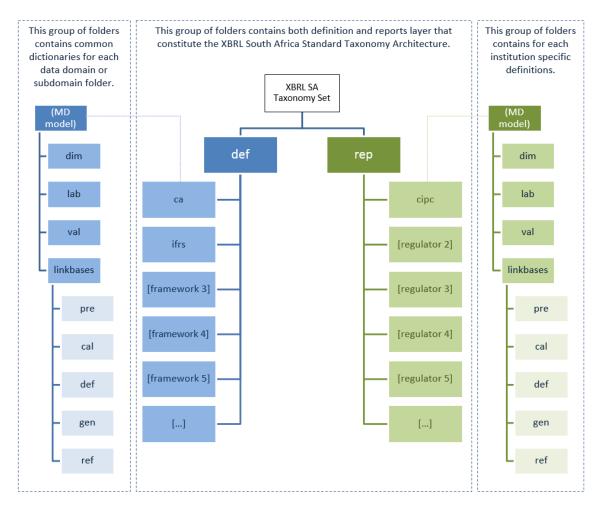

Figure 2: High-level physical modularization of the CIPC XBRL Taxonomy

### 3.2.1. Definition layer

All existing legal acts and other reporting requirements that are part of the CIPC XBRL Taxonomy scope, are defined within *def* folder as common dictionaries reusable by different regulators. Each subfolder reflects the contents of particular regulation using the following structure:

- root folder containing core XBRL schema with definition of business concepts and their properties
  - dimensions folder with the definition of dimensional constructs;
  - *labels* folder with the definition of human readable labels in English;
  - formulas folder with the definition of business rules (if defined) expressed using Formula 1.0 syntax;
  - *linkbases* with the definition of relations between concepts defined in core schema (presentation, calculation and definition);
  - references with the definition of references to the regulations and legal acts; and
  - enumerations with the definition of drop down elements and their structures (as described later in this document); and

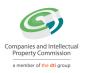

 fdn with the definition of all custom-defined technical constructs that are not covered explicitly by the official XBRL specifications<sup>4</sup>.

At the moment not all of the above mentioned folders is used in the published version of the CIPC XBRL Taxonomy. Purpose of those is to facilitate the harmonised metadata repository in the future.

### 3.2.2. Reports layer

Reports layer is dedicated to the CIPC specific definitions of XBRL constructs (currently none are defined) and relations that are not part of common dictionary, and should reflect CIPC submission forms, with content following below structure:

- root folder containing core XBRL schema with definition of business concepts and their properties that are specific to CIPC, as well as entry points to allow the user of the taxonomy to view selected reporting scope
  - *dimensions* folder with the definition and hierarchies of dimensional constructs;
  - *labels* folder with the definition of human readable labels in English specifically created by the CIPC;
  - entry folder with the different combination of entry points used for reporting purposes (i.e. referenced from instance documents filed by reporting entities);
  - formula folder with the definition of business rules (if defined) expressed using Formula 1.0 syntax;
  - *linkbases* with the definition of relations between concepts defined in core schema (presentation, calculation, definition, generic and reference);
  - *references* with the definition of references to the regulations and legal acts; and
  - enumerations with the definition of drop down elements and their structures (as described later in this document);

Full entry points used for technical purposes are defined in in the root folder within the reports layer. They allow classifying submitted reports in terms of main information scope.

Entry points used for reporting purposes are stored in the *entry* folder. Name of these entry point files start with the regulator name followed by an ordering component, abbreviated contents of the entry point and a publication date in format YYYY-MM-DD, according to the below pattern:

### {regulator name}\_{ordering component}\_{content}\_entry\_point\_{date stamp in format YYYY-MM-DD}.xsd

The current version of the taxonomy allows selecting between sixteen various entry point schema files for each IFRS and IFRS for SMEs module. The following figure presents the list of available entry points in the CIPC XBRL taxonomy with their imported components:

<sup>&</sup>lt;sup>4</sup> As available on <u>http://specifications.xbrl.org/</u>

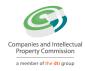

| Entry point                                                             | Annual<br>returns | Financial<br>accountability<br>supplement | Annual<br>statistical<br>information | General<br>Information | Statement<br>of<br>financial<br>position | Income<br>statement | Other<br>comprehensive<br>income | Cash<br>flows | Changes<br>in<br>equity | Changes<br>in net<br>assets | Income<br>and<br>retained<br>earnings | Notes | Disclosures |
|-------------------------------------------------------------------------|-------------------|-------------------------------------------|--------------------------------------|------------------------|------------------------------------------|---------------------|----------------------------------|---------------|-------------------------|-----------------------------|---------------------------------------|-------|-------------|
| full_cipc_entry_point_ca_fas-<br>2019-09-30                             | n/a               | x                                         | n/a                                  | n/a                    | n/a                                      | n/a                 | n/a                              | n/a           | n/a                     | n/a                         | n/a                                   | n/a   | n/a         |
| full_cipc_entry_point_full_ifrs_2<br>019-09-30                          | x                 | n/a                                       | x                                    | x                      | all                                      | all                 | all                              | all           | x                       | x                           | n/a                                   | all   | all         |
| full_cipc_entry_point_ifrs_for_s<br>mes_2019-09-30                      | x                 | n/a                                       | x                                    | x                      | all                                      | all                 | all                              | all           | x                       | n/a                         | x                                     | all   | all         |
| cipc_full_ifrs_01_isbn_sfpcn_oci<br>bt_cfim_entry_point_2019-09-<br>30  | x                 | n/a                                       | x                                    | x                      |                                          | by nature           | before tax                       |               | x                       | x                           | n/a                                   | all   | all         |
| cipc_full_ifrs_02_isbn_sfpcn_oci<br>nt_cfim_entry_point_2019-09-<br>30  | x                 | n/a                                       | x                                    | x                      | current /                                |                     | net of tax                       | -             | x                       | x                           | n/a                                   | all   | all         |
| cipc_full_ifrs_03_isbf_sfpcn_oci<br>bt_cfim_entry_point_2019-09-<br>30  | x                 | n/a                                       | x                                    | x                      | current                                  | by                  | before tax                       | indirect      | x                       | x                           | n/a                                   | all   | all         |
| cipc_full_ifrs_04_isbf_sfpcn_oci<br>nt_cfim_entry_point_2019-09-<br>30  | x                 | n/a                                       | x                                    | x                      | -                                        | function            | net of tax                       | -             | x                       | x                           | n/a                                   | all   | all         |
| cipc_full_ifrs_05_isbn_sfpol_oci<br>bt_cfim_entry_point_2019-09-<br>30  | x                 | n/a                                       | x                                    | x                      |                                          | by nature           | before tax                       | -             | x                       | x                           | n/a                                   | all   | all         |
| cipc_full_ifrs_06_isbn_sfpol_oci<br>nt_cfim_entry_point_2019-09-<br>30  | x                 | n/a                                       | x                                    | x                      | order of                                 | ay natare           | net of tax                       | -             | x                       | x                           | n/a                                   | all   | all         |
| cipc_full_ifrs_07_isbf_sfpol_ocib<br>t_cfim_entry_point_2019-09-30      | x                 | n/a                                       | x                                    | x                      |                                          | by                  | before tax                       | -             | x                       | x                           | n/a                                   | all   | all         |
| cipc_full_ifrs_08_isbf_sfpol_ocin<br>t_cfim_entry_point_2019-09-30      | x                 | n/a                                       | x                                    | x                      | -                                        | function            | net of tax                       | -             | x                       | x                           | n/a                                   | all   | all         |
| cipc_full_ifrs_09_isbn_sfpcn_oci<br>bt_cfdm_entry_point_2019-09-<br>_30 | x                 | n/a                                       | x                                    | x                      | _                                        | by nature           | before tax                       | _             | x                       | x                           | n/a                                   | all   | all         |
| cipc_full_ifrs_10_isbn_sfpcn_oci<br>nt_cfdm_entry_point_2019-09-<br>_30 | x                 | n/a                                       | x                                    | x                      | current /<br>non-                        |                     | net of tax                       | _             | x                       | x                           | n/a                                   | all   | all         |
| cipc_full_ifrs_11_isbf_sfpcn_oci<br>bt_cfdm_entry_point_2019-09-<br>30  | x                 | n/a                                       | x                                    | x                      | current                                  | by                  | before tax                       | direct        | x                       | x                           | n/a                                   | all   | all         |
| cipc_full_ifrs_12_isbf_sfpcn_oci<br>nt_cfdm_entry_point_2019-09-<br>30  | x                 | n/a                                       | x                                    | x                      | _                                        | function            | net of tax                       | -             | x                       | x                           | n/a                                   | all   | all         |
| cipc_full_ifrs_13_isbn_sfpol_oci<br>bt_cfdm_entry_point_2019-09-<br>30  | x                 | n/a                                       | x                                    | x                      |                                          | by nature           | before tax                       | -             | x                       | x                           | n/a                                   | all   | all         |
| cipc_full_ifrs_14_isbn_sfpol_oci<br>nt_cfdm_entry_point_2019-09-<br>30  | x                 | n/a                                       | x                                    | x                      | order of<br>liquidity                    | .,                  | net of tax                       | -             | x                       | x                           | n/a                                   | all   | all         |

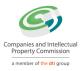

| sing full if a 15 ight afail and                                           |   | 2/2 |   |   |                       |                |            |          |   |     |     |     |     |
|----------------------------------------------------------------------------|---|-----|---|---|-----------------------|----------------|------------|----------|---|-----|-----|-----|-----|
| cipc_full_ifrs_15_isbf_sfpol_ocib<br>t_cfdm_entry_point_2019-09-30         | x | n/a | x | x |                       | by             | before tax |          | x | x   | n/a | all | all |
| cipc_full_ifrs_16_isbf_sfpol_ocin<br>t_cfim_entry_point_2019-09-30         | x | n/a | x | x |                       | function       | net of tax | _        | x | x   | n/a | all | all |
| cipc_ifrs_for_smes_01_isbn_sfp<br>cn_ocibt_cfim_entry_point_201<br>9-09-30 | x | n/a | x | x |                       |                | before tax |          | x | n/a | x   | all | all |
| cipc_ifrs_for_smes_02_isbn_sfp<br>cn_ocint_cfim_entry_point_201<br>9-09-30 | x | n/a | x | x | current /<br>non-     | by nature      | net of tax | _        | x | n/a | x   | all | all |
| cipc_ifrs_for_smes_03_isbf_sfpc<br>n_ocibt_cfim_entry_point_2019<br>-09-30 | x | n/a | x | x | current               | by             | before tax |          | x | n/a | x   | all | all |
| cipc_ifrs_for_smes_04_isbf_sfpc<br>n_ocint_cfim_entry_point_2019<br>-09-30 | x | n/a | x | x |                       | function       | net of tax | _        | x | n/a | x   | all | all |
| cipc_ifrs_for_smes_05_isbn_sfp<br>ol_ocibt_cfim_entry_point_2019<br>•09-30 | x | n/a | x | x |                       |                | before tax | indirect | x | n/a | x   | all | all |
| cipc_ifrs_for_smes_06_isbn_sfp<br>ol_ocint_cfim_entry_point_2019<br>-09-30 | x | n/a | x | x | order of<br>liquidity | by nature      | net of tax |          | x | n/a | x   | all | all |
| cipc_ifrs_for_smes_07_isbf_sfpo<br>l_ocibt_cfim_entry_point_2019-<br>09-30 | x | n/a | x | x |                       | by<br>function | before tax | _        | x | n/a | х   | all | all |
| cipc_ifrs_for_smes_08_isbf_sfpo<br>l_ocint_cfim_entry_point_2019-<br>09-30 | x | n/a | x | x |                       |                | net of tax |          | x | n/a | x   | all | all |
| cipc_ifrs_for_smes_09_isbn_sfp<br>cn_ocibt_cfdm_entry_point_201<br>9-09-30 | x | n/a | x | x |                       | by nature      | before tax |          | x | n/a | x   | all | all |
| cipc_ifrs_for_smes_10_isbn_sfp<br>cn_ocint_cfdm_entry_point_201<br>9-09-30 | x | n/a | x | x | current /<br>non-     | .,             | net of tax | _        | x | n/a | x   | all | all |
| cipc_ifrs_for_smes_11_isbf_sfpc<br>n_ocibt_cfdm_entry_point_201<br>9-09-30 | x | n/a | x | x | current               | by             | before tax | _        | x | n/a | x   | all | all |
| cipc_ifrs_for_smes_12_isbf_sfpc<br>n_ocint_cfdm_entry_point_201<br>9-09-30 | x | n/a | x | x |                       | function       | net of tax |          | x | n/a | x   | all | all |
| cipc_ifrs_for_smes_13_isbn_sfp<br>ol_ocibt_cfdm_entry_point_201<br>9-09-30 | x | n/a | x | x |                       |                | before tax | direct   | x | n/a | x   | all | all |
| cipc_ifrs_for_smes_14_isbn_sfp<br>ol_ocint_cfdm_entry_point_201<br>9-09-30 | x | n/a | x | x | order of              | by nature      | net of tax | _        | x | n/a | x   | all | all |
| cipc_ifrs_for_smes_15_isbf_sfpo<br>_ocibt_cfdm_entry_point_2019<br>09-30   | x | n/a | x | x | liquidity             | by             | before tax | _        | x | n/a | x   | all | all |
| cipc_ifrs_for_smes_16_isbf_sfpo<br>l_ocint_cfim_entry_point_2019-<br>09-30 | x | n/a | x | x |                       | function       | net of tax | _        | x | n/a | x   | all | all |

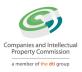

### 4. Definition of concepts, dimensional constructs and other

Concepts, dimensional constructs and other artefacts are defined in XBRL schema files. In particular, XBRL schema files contain definitions of:

- reportable concepts (items),
- non-reportable concepts (abstracts) used to support browsing of the taxonomy tree structures (relations),
- dimensional constructs (hypercube items, dimension items and domain members) that reflect breakdowns or special characteristics applicable for reportable concepts,
- enumeration drop down list elements,
- roleTypes used on definition extended links that combine relationships of a specific nature or application (e.g. Statement of Financial Position, Note on related parties, etc.).

### 4.1. Namespaces

Namespaces are used to differentiate between concepts defined by different regulations or applicable for different purposes. They are used in order to avoid name clashes and indicate the origin of each defined concept or construct.

Namespaces in the CIPC XBRL Taxonomy are constructed using the base part *http://xbrl.cipc.co.za/taxonomy/* followed by an identification of a component of a framework (e.g. '*ca*' for Companies Act). The list of currently used namespaces and prefixes (applied consistently across the framework) is defined below:

| Namespace                                       |
|-------------------------------------------------|
| http://xbrl.cipc.co.za/taxonomy                 |
| http://xbrl.cipc.co.za/taxonomy/ca              |
| http://xbrl.cipc.co.za/taxonomy/ca/enum         |
| http://xbrl.cipc.co.za/taxonomy/fdn             |
| http://xbrl.cipc.co.za/taxonomy/role            |
| http://xbrl.cipc.co.za/taxonomy/role/enum       |
| http://xbrl.cipc.co.za/taxonomy/role/dimensions |
|                                                 |

Table 1: Namespaces and prefixes used in CIPC XBRL Taxonomy

### 4.2. Concepts and constructs

As described above, the CIPC XBRL Taxonomy contains definitions of reportable concepts (items), non-reportable concepts (abstracts) and dimensional constructs (hypercubes, dimensions and domain members).

All concepts are defined in *item* substitution group or derived from it (*hypercubeltem* for hypercubes and *dimensionItem* for dimensions). All concepts are nillable (*@nillable="true"*) hence, they can be reported as nilled (*@xsi:nil="true"*). Although semantically unimportant, values of *@id* attribute (used for the purpose of creating links in XLink) are constructed basing on the pattern: {recommended prefix}\_{element name}<sup>5</sup>.

<sup>&</sup>lt;sup>5</sup> As defined in <u>http://www.xbrl.org/technical/guidance/FRTA-RECOMMENDATION-2005-04-25+corrected-errata-2006-03-20.htm</u> (FRTA) rule

<sup>2.1.5.</sup> This pattern applies to items, abstracts, dimensional constructs, *roleTypes*, data types and enumerations for custom data types.

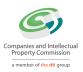

Naming convention for CIPC XBRL Taxonomy concepts is in general following IFRS rules and principles defined in Appendix A: Style Guide<sup>6</sup>.

### *4.2.1. Reportable concepts*

Definition of a reportable (non-abstract, i.e. @abstract="false") concept must at minimum consist of:

- unique local (within a namespace) name,
- indication of a period type,
- identification of a data type.

Names of reportable concepts are corresponding to the L3C (Label CamelCase Concatenation) representation of meaningful standard labels in English.

Value of @periodType attribute is either instant for these concepts that are reported at a point of time (as of specified date) or duration for concepts representing flows and changes (between specified dates or infinite). In cases where the period type is not obvious, the period type attribute is set to duration<sup>7</sup>. This information must be taken into consideration in instance document when constructing contexts for facts based on reportable concepts. For textual concepts (i.e. concepts whose data type is *stringItemType*) start and end dates should reflect the boundary dates for which a report is created, for example, if the financial statement covers the third quarter of 2010 then the dates are 2010-07-01 and 2010-09-30 respectively. Similarly reasoning applies for concepts that represent dates. For instance in an annual report commencing June 2009 the context start and end dates for date concepts such as "Reporting period end date", "Reporting period start date" and "Date of approval of report" would be 2009-07-01 and 2010-06-30 respectively.

### 4.2.1.1. Data types

Data type defines constraints on possible to report values. It is assumed that CIPC XBRL Taxonomy may apply any of the standard XBRL data types<sup>8</sup> as well as their extensions and restriction. Currently, the CIPC XBRL taxonomy make use of the following data types for reportable concepts:

- stringItemType (base XBRL type),
- booleanItemType (base XBRL type),
- dateItemType (base XBRL type)
- monetaryItemType (base XBRL type),
- decimalItemType (base XBRL type),
- integerItemType (base XBRL type),
- domainItemType (XBRL International Registry type)<sup>9</sup>,
- domainItemType (XBRL International Registry type),
- textBlockItemType (XBRL International Registry type),
- enumerationItemType (Extensible Enumerations 1.0. Specification type)<sup>10</sup>,
- customerCodeItemType (custom item type; restriction of a stringItemType),

<sup>&</sup>lt;sup>6</sup> https://www.ifrs.org/-/media/feature/standards/taxonomy/2019/ifrs-taxonomy-illustrated/ifrs\_taxonomy\_architecture\_2019.pdf

<sup>&</sup>lt;sup>7</sup> This is for the reasons that it is always possible to indicate a moment in time using two identical dates (more precisely data and time) while it is not possible to describe a period of time using just a single date. The same approach was taken by the IFRS taxonomy.

<sup>&</sup>lt;sup>8</sup> As defined in <u>http://www.xbrl.org/2003/xbrl-instance-2003-12-31.xsd</u>

<sup>&</sup>lt;sup>9</sup> As defined in <a href="http://www.xbrl.org/dtr/type/nonNumeric-2009-12-16.xsd">http://www.xbrl.org/dtr/type/nonNumeric-2009-12-16.xsd</a>

<sup>&</sup>lt;sup>10</sup> As defined in <u>http://www.xbrl.org/2014/extensible-enumerations.xsd</u>

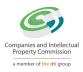

- identityNumberItemType (custom item type; restriction of a integerItemType),
- isoCountryCodeItemType (custom item type; restriction of a stringItemType),
- legalEntityIdentifierItemType (custom item type; restriction of a stringItemType),
- registrationNumberItemType (custom item type; restriction of a stringItemType).

All custom data types are defined in *Definition Layer* under *fdn* subfolder's schema cipc\_ca\_fdn\_2019-09-30.xsd Fragment of the custom data type isoCountryCodeItemType declaration is presented on the code example below:

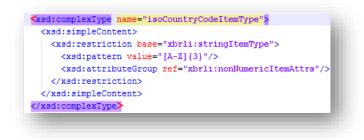

Code example 1: Declaration of the custom data in the CIPC XBRL Taxonomy

All elements that are used as to be serving as dropdown lists are defined in accordance to the Extensible Enumerations 1.0. Specification within the *definition* layer under the folder *enumerations*. Those elements are using data type <code>enum:enumerationItemType</code> and are described in the <code>cipc\_ca-enum\_2019-09-30.xsd</code> schema with additional attributes:

- enum:linkrole pointing to the Extended Link Role with the hierarchy defined for the enumeration options,
- enum:domain pointing to the parent domain member storing the available enumeration options,
- enum:headUsable describing the usability of the parent domain member.

Elements treated as enumeration options are defined as domain members and structured within the Definition linkbase (as described later in this document).

### 4.2.2. Abstract constructs

All non-reportable concepts have @abstract="true".

Names of abstract constructs are corresponding to the L3C (Label CamelCase Concatenation) representation of meaningful standard labels in English followed by the word *Abstract* (e.g. *@name="IntangibleAssetsAbstract"*) in order not to occupy meaningful names that may be otherwise assigned to reportable concepts and differentiate from other constructs.

Although it is semantically unimportant, all abstracts should have *@periodType="duration"* and *@dataType="stringItemType"*.

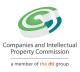

### 4.2.3. Dimensional constructs

Definition of dimensional constructs are following the rules of the XBRL Dimensions 1.0 specification and the recent recommendations and deliverables of the XBRL International Working Group on Interoperable Taxonomy Architecture.

According to the above, all dimensional constructs are defined as abstracts (@abstract="true"). Moreover, hypercubes should be defined in hypercubeItem and dimensions in dimensionItem substitutions groups<sup>11</sup>, data type of domain members are domainItemType<sup>12</sup>, and, although semantically unimportant, all dimensional constructs have @periodType="duration" and hypercubes and dimensions have @dataType="stringItemType".

Names of dimensional constructs are corresponding to the L3C (Label CamelCase Concatenation) representation of meaningful standard labels in English followed by one of the following words:

- Table for hypercube items (e.g. @name="DisclosureOfClassesOfShareCapitalTable"),
- Axis for dimension items (e.g. @name="MaturityAxis"),
- Member for domain member (e.g. @name="PlantAndMachineryMember") (except of enumeration lists),

in order not to occupy meaningful names that may be otherwise assigned to reportable concepts and differentiate from other constructs.

As a result of application of certain modelling techniques which rationales are described later in this document, the CIPC XBRL taxonomy defines a number of typed dimensions and hence also typed domains. Definition of a typed domain must consist of a <code>@name</code>, <code>@dataType</code> and <code>@id</code> (semantically unimportant but required in order to reference from a declaration of a typed dimensions). Names of typed domains reflect the camel-case description of their content followed by the component identifier (e.g. identityNumber). <code>@dataType</code> of typed domains is integer (XML Schema data type).

### 4.3. Roles used on extended links

XBRL schema files contain declarations of roleTypes used on extended links. They should distinguish and name the sets of relations defined in linkbase files.

Declaration of a *roleType* should consist of a *@roleURI* attribute (which is a unique identification of a role in a form a Unified Resource Identifier<sup>13</sup> that allows to create networks of relations spread across many files), an *@id* attribute (used for linking purposes with no semantic meaning) and subelements: *definition* (containing human readable description in a single language) and *usedOn* specifying the kinds of extended links (or resources) where the declared *roleType* can be applied.

In general, *roleTypes* are created for two purposes:

 due to business reasons - in order to support browsing of a taxonomy by separating information sets (concepts and relations between them) that represent certain parts of reporting requirements (e.g. all concepts from Balances sheet account form and relations between them),

<sup>&</sup>lt;sup>11</sup> As defined in <u>http://www.xbrl.org/2005/xbrldt-2005.xsd</u>

<sup>&</sup>lt;sup>12</sup> As defined in <u>http://www.xbrl.org/dtr/type/nonNumeric-2009-12-16.xsd</u>

<sup>13</sup> http://en.wikipedia.org/wiki/Uniform\_Resource\_Identifier

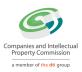

 due to technical reasons, as a consequence of rules defined in specifications (e.g. disallowing undirected cycles for certain types of relations, algorithms for inheritance of dimensional information ancestors, etc.)

Due to the reasons defined above all *roleTypes* defined in the CIPC XBRL Taxonomy contain a number component. It should consist of a main three-digit identifier of an information set from business perspective, followed by a dot and followed by a three-digit identifier of a subset of relations for a given information set (e.g. 801.701). This number component should be included on each *roleType* as part of a value of *@roleURI*, definition element and generic labels on roleTypes (if applied in the future). This component serves also the ordering purposes in the absence of an order identifier on extended links. Its use and construction are explained later in this section.

In terms of structuring of relationships in the definition linkbase, the CIPC XBRL Taxonomy should distinguish between the following four types of *roleTypes*, which are used to define:

- a) general information sets containing items linked to commonly applied dimensional information (e.g. distinction between solo and consolidated data),
- b) enumeration sets containing items structured in form of drop down lists,
- c) for-application dimensions as per IFRS Taxonomy Guideline
- d) default members for all dimensions defined in the CIPC XBRL taxonomy (or referred from external taxonomies).

Description of a type of information set (regarding which group it applies to) should be expressed by the pattern applied for the number component and construction of a value of *@roleURI* attribute, *definition* element and generic labels for *roleTypes*.

For the general Companies Act requirements, the number component starts with three zeros followed by a dot followed by subset number ordering the type of particular CIPC form (e.g. [000.200] Financial Accountability Supplement).

All primary financial statements are having ordering component reflecting its IFRS representation, adjusted to the general pattern of six-digits number separated in the middle by a dot, to allow its future use, if necessary, for any subset of related information to be incorporated into the CIPC XBRL Taxonomy. All notes and disclosures are starting with a reserved three digit identifier with value [8XX] followed by a numbering component for the subset information.

Three digit identifier with values 9{XX} should be reserved for general domains of dimensions, except of [999] which is reserved for storing Extensible Enumeration 1.0 structures within the Definition Linkbase.

As explained above, value of *definition* subelements should consist of a number component (in square brackets) followed by the human description (in English) of the content of the extended link for the purpose of which the *roleType* is defined (e.g. *[000.100]* Annual returns). If a *roleType* is used to express explanatory information, it contains components Notes – (deriving from IFRS taxonomy) or Disclosures – (for Companies Act requirements) at the beginning of definition description (e.g. [800.900] Disclosures – Directors' functions and remunerations). For detailing enumeration list dropdowns a word Enumerations is used followed by a dash followed by an identification of the information set (e.g. [999.01] Enumerations – Recognised profession). For dimensional information deriving from the IFRS taxonomy (and defined by

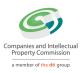

the CIPC XBRL Taxonomy) a word Axis followed by a dash followed by a description of the dimensional information stored (e.g. [990.000] Axis – Defaults).

Construction of *@roleURIs* should begin with the following base URI: *http://xbrl.cipc.co.za/ taxonomy/{component of the framework}/role* followed by the number component (applicable for all statements, explanatory notes and disclosures) or *http://xbrl.cipc.co.za/ taxonomy/{component of the framework}/role* followed by the number component and followed by component distinguishing type of information stored and the camel-case description in English (applicable only for enumerations and dimensional structures) of the content of the extended link for the purpose of which the roleType is defined.

*roleTypes* defined by in the CIPC XBRL Taxonomy can be used on *presentationLink*, *definitionLink* and *calculationLink*, however in the future they can also indicate other type of linkbases to be used on, depending on the requirements.

Example of a roleType declaration defined in *rol\_cipc\_ca-enum\_2019-09-30.xsd* is presented below on the code example:

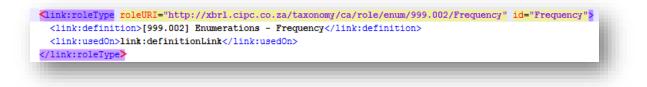

*Code example 2: Example of a roleType declaration in the CIPC XBRL Taxonomy* 

### 5. Sets of relations

The CIPC XBRL Taxonomy contains relations in the presentation, definition, calculation and generic linkbases. Relations in the presentation and calculation linkbase should be constructed as defined in the XBRL 2.1 Specification. Definition linkbase relations should be constructed using arcs with arcroles defined in XBRL Dimensions 1.0.

Relations should provide semantic information on:

- placement of concepts (items with dimensional information) in particular information sets (such as Auditor's report, Statement of financial position, current/non-current, etc.),
- application of dimensional information for items,
- hierarchical structures between items and members of dimensions.

Additionally, for all the Primary Financial Statements and Notes coming from the IFRS taxonomy, in the definition linkbase, the additional information about the consolidation scope is indicated on definition arc by the *@targetRole* attribute pointing to an extended link role containing the dimension *Consolidated and separate financial statements [axis]*. Targeted extended link contains detailed information set about the contents of the particular dimension (domain members and their hierarchy)

Use of *@targetRole* attribute is presented on the code example below:

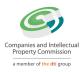

clink:definitionArc xlink:type="arc" xlink:arcrole="http://xbrl.org/int/dim/arcrole/hypercube-dimension" xlink:from=
"ConsolidatedAndSeparateTable" xlink:to="ConsolidatedAndSeparateFinancialStatementsAxis" xlink:title="definition:
ConsolidatedAndSeparateTable to ConsolidatedAndSeparateFinancialStatementsAxis" order="1.0" xbrldt:targetRole=
"http://xbrl.cipc.co.za/taxonomy/role/dimensions/901.000/ConsolidatedAndSeparateFinancialStatements"/>

#### Code example 3: @targetRole attribute code example

Moreover, for the Primary Financial Statements under IFRS-FULL and IFRS-SMEs modules, each presentation and definition linkbase hierarchy is structured differently from its original IFRS taxonomy representation. In particular, each tree starts with an explanatory text block element (with data nonnum:textBlockItemType) followed by an abstract item under which the contents of particular statement are stored. This is to allow reporting entities (e.g. banks or insurance companies) who may not be in a position to report on actual data elements in the PFSs due to industry-specific positions that are not covered by the CIPC taxonomy, to tag whole statements in a single block of text.

Examples of the above approach are presented on the screen below:

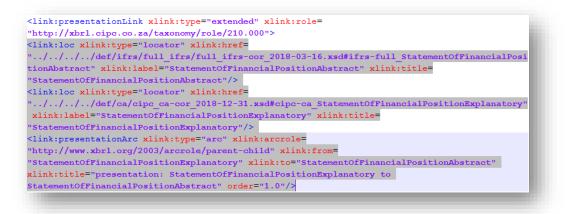

Code example 4: Application of explanatory text block item as a main placeholder for the presentation tree structure

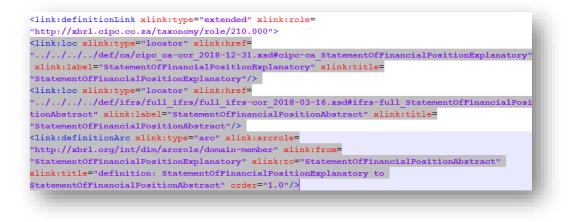

Code example 5: Application of explanatory text block item as a main placeholder for the definition tree structure

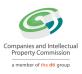

Please note that the reporting entities are only required to use the explanatory text block for the PFS reporting only in cases as described in the *Filers Guidelines: Business Aspects*<sup>14</sup>.

### 6. Labels

The CIPC XBRL Taxonomy contains English labels for each concept. Additionally, it should contain also generic labels for other constructs such as *roleTypes*, however at current there is no such requirement. Apart from CIPC-specific labels introduced for the elements defined in the taxonomy, all IFRS XBRL Taxonomy labels are also stored in the Label Linkbase.

Apart from the standard labels (which role is *http://www.xbrl.org/2003/role/label*) the CIPC XBRL Taxonomy includes also other labels for certain concepts, including:

- period start (label role http://www.xbrl.org/2003/role/periodStartLabel),
- period end (label role http://www.xbrl.org/2003/role/periodEndLabel<sup>15</sup>),
- net label (label role http://www.xbrl.org/2009/role/netLabel)
- negated label (label role http://www.xbrl.org/2009/role/negatedLabel)
- negated terse label (label role http://www.xbrl.org/2009/role/negatedTerseLabel)
- terse label (label role http://www.xbrl.org/2003/role/terseLabel)
- documentation label (label role http://www.xbrl.org/2003/role/documentation)
- total label (label role http://www.xbrl.org/2003/role/totalLabel)

in order to cover requirements set by the IFRS XBRL Taxonomy. These label roles are referenced from arcs in the presentation linkbase using a standard *@preferredLabel* attribute (as defined in the XBRL 2.1 Specification<sup>16</sup>).

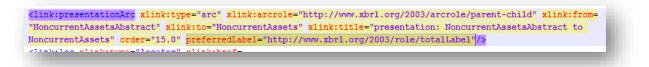

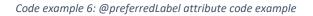

Although possible, the CIPC XBRL Taxonomy is not using the *Generic preferred labels* at the current taxonomy version.

### 7. References

In order to facilitate understanding of meaning and content of concepts defined, the CIPC XBRL Taxonomy is providing (where possible) references to legal regulations. These references should be constructed using parts defined by the XBRL International (Appendix B of the Financial Reporting Taxonomy Architecture

#### <sup>14</sup> See

http://www.cipc.co.za/files/8615/1178/8671/07082017 Guidelines for Filing AFSs in XBRL by Client Compani es v1-2 Business Aspects HV.pdf

<sup>&</sup>lt;sup>15</sup> http://www.xbrl.org/Specification/XBRL-RECOMMENDATION-2003-12-31+Corrected-Errata-2008-07-02.htm# 5.2.2.2

<sup>&</sup>lt;sup>16</sup> http://www.xbrl.org/Specification/XBRL-RECOMMENDATION-2003-12-31+Corrected-Errata-2008-07-02.htm# 5.2.4.2

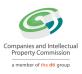

with errata corrections to 2006-03-20<sup>17</sup>). The parts used by the CIPC XBRL Taxonomy describing only Companies Act specific elements are presented below:

| Part    | Description                                                                                                    |
|---------|----------------------------------------------------------------------------------------------------|
| Name    | Name refers to the specific publication. For example, "Statement of Financial Standards", "Statement of Position" or "IFRS". It does not include the number. |
| Section | Section is used to capture information typically captured in sections of legislation or reference documents.                                                 |
|         | Table 2. List of reference parts used in CIPC XBRI Tayonomy                                                                                                  |

Table 2: List of reference parts used in CIPC XBRL Taxonomy

All CIPC-specific references are be defined in a standard role (http://www.xbrl.org/2003/role/reference). XBRL standard provides a number of roles that can be used in order to more precisely indicate the type of reference expressed by parts (e.g. related to measurement, definition, etc.)<sup>18</sup>.

CIPC XBRL Taxonomy is also storing IFRS XBRL Taxonomy references to all relevant concepts that are arranged within the CIPC structures. Sample of reference defined in the CIPC XBRL Taxonomy is presented below on the code example:

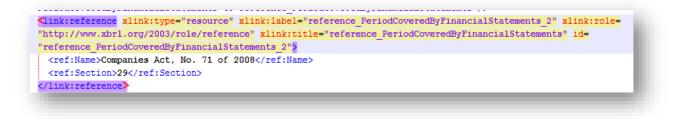

Code example 7: Sample reference linkbase

#### Application of dimensions 8.

The CIPC XBRL Taxonomy makes use of XBRL dimensions<sup>19</sup> in order to reflect the reporting requirements set by the Companies Act, No. 71 of 2008.

The designated container for dimensional information in instance documents should be scenario element as indicated on definition arcs with http://xbrl.org/int/dim/arcrole/all arcrole. The taxonomy should not contain any arc with http://xbrl.org/int/dim/arcrole/notAll, however this may be subject of change, depending on the future requirements. Every hypercube should be closed (@closed="true").

Please note that not all of the dimensional items available in the CIPC taxonomy are intended for reporting. Due to application of the IFRS taxonomy 2019, all items defined in that taxonomy were imported by the CIPC schema, including dimensional constructs that may not necessarily be of any use as of current. Therefore, only those dimensions that are linked in the CIPC structures (within FAS, IFRS-FULL and IFRS-SMEs modules) should be used in the reporting to the CIPC via available entry points, as listed in the section 3.2.2 of this document.

<sup>&</sup>lt;sup>17</sup> http://www.xbrl.org/technical/guidance/FRTA-RECOMMENDATION-2005-04-25+corrected-errata-2006-03-20.htm# Toc131223668

<sup>&</sup>lt;sup>18</sup> http://www.xbrl.org/Specification/XBRL-RECOMMENDATION-2003-12-31+Corrected-Errata-2008-07-02.htm#\_5.2.3.2

<sup>&</sup>lt;sup>19</sup> http://www.xbrl.org/Specification/XDT-REC-2006-09-18+Corrected-Errata-2009-09-07.htm

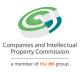

### 8.1. Default members of dimensions

The taxonomy is defining a default member for each explicit dimension. This is important information due to the fact that default members must not be declared in instance documents<sup>20</sup>. In order to facilitate discovery of default members they should all be defined in a single extended link with *@roleURI http://xbrl.cipc.co.za/taxonomy/role/dimensions/990.000/AxisDefaults*.

### 8.2. Solo/consolidated

The CIPC XBRL Taxonomy is applicable for consolidated reports (which include figures and other information for both, a group and a parent) and solo reports containing data of a single entity. This distinction is modelled using XBRL dimension *Consolidated and separate financial statements [axis]* that is defined in base IFRS component of the framework. There are no distinct files, extended link roles, whatsoever indicating which information is reportable only on solo and which on consolidated basis. It is the responsibility of reporting entities to provide valid information in this regard in instance documents. A single XBRL instance document can contain solo as well as consolidated data.

### 8.3. Typed dimensions

Typed dimensions are used for allowing disclosing certain information of a predefined type that needs to be further characterized in order to identify its exact meaning.

In particular, they should be used to identify:

- Directors or prescribed officers,
- Designated personnel responsible for financial accountability,
- other (to be extended later during data modelling).

Typed domains of all typed dimension are always simple constructs which data type is integer. In an instance document typed domain must be instantiated as a unique "key" value linking facts that have something in common.

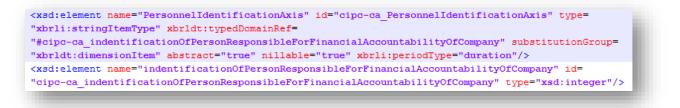

Code example 8: Definition of type dimension and key identifier

### 9. Validation rules

Simple validation checks like subtraction or summation are located within the calculation linkbase and deriving from the structures originally modelled by the IFRS XBRL Taxonomy.

<sup>&</sup>lt;sup>20</sup> http://www.xbrl.org/Specification/XDT-REC-2006-09-18+Corrected-Errata-2009-09-07.htm#\_Toc243301768

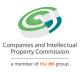

Due to limitation of XBRL 2.1 specification more sophisticated rules are covered by Formula 1.0<sup>21</sup>, including supportive modular specifications. Currently CIPC XBRL Taxonomy incorporates set of Value Assertions checking the compliance of the reporting entities with the Minimum Tagging Requirements, as well as a number of logical rules. Additionally, a single Existence Assertion is applied evaluating occurrence of *Date of end of reporting period* element. Sample formulas defined in the CIPC taxonomy are presented on the code examples 7 and 8.

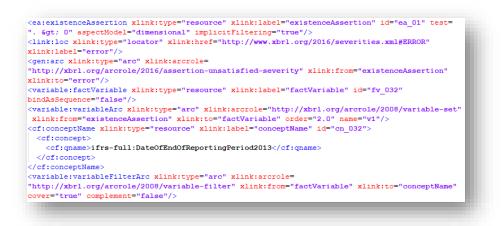

Code example 9: Sample existence assertion defined in the CIPC XBRL Taxonomy

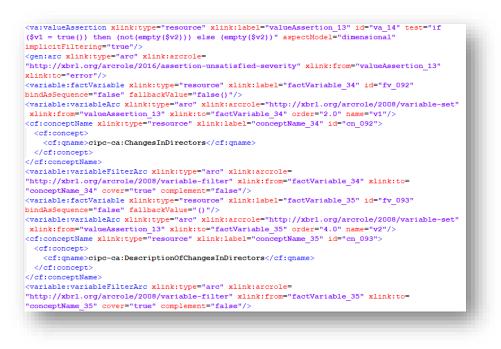

Code example 10: Sample value assertion defined in the CIPC XBRL Taxonomy

To avoid automatic rejection of submitted reports due to formula inconsistencies, some business rules are marked as warnings rather than critical errors. This distinction between warning and error is

<sup>&</sup>lt;sup>21</sup> http://specifications.xbrl.org/work-product-index-formula-formula-1.0.html

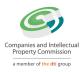

reflected technically in the taxonomy formula linkbase with use of *Assertions Severity* 1.0<sup>22</sup> specification. For each assertion marked as either warning or error there is a generic arc connecting it with a relevant element from the specification schema with use of *http://xbrl.org/arcrole/2016/assertion-unsatisfied-severity* arcrole.

Please refer below to the code example for details:

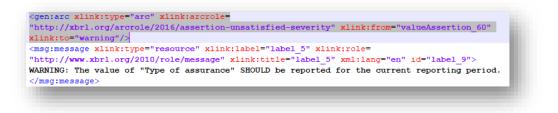

Code example 11: Application of Assertion Severity 1.0 specification

List of all warnings is provided in the Appendix A.5. List of warnings.

All elements that are not provided with a fact value and will raise warnings during formula evaluation, must be reported with nil attribute set to "true". For such nil values, a footnote must be attached to the fact. This is validated with a value assertion with  $id="va_20"$ . All footnotes must be provided with *xml:lang* attribute set to English. The *link:footnoteLink* element must use

*xlink:role="http://www.xbrl.org/2003/role/link"* as the standard role and the *link:footnote* element must use *xlink:role="http://www.xbrl.org/2003/role/footnote"* as the standard role. The *link:footnoteArc* must only use the *xlink:arcrole="http://www.xbrl.org/2003/arcrole/fact-footnote"* as the standard arcrole.

In addition, for four elements from the mandatory list marked as warnings (*Liabilities, Third party liabilities* and *Turnover, Revenue*), there is a value assertion that requires for all those facts with value set to '0' to provide explanatory footnotes. Same conditions apply as described it the above paragraph.

Each formula defined in the CIPC XBRL taxonomy provides a human readable error description in English. Errors are defined according to the Generic Messages 1.0. specification. Sample of generic message is provided in the code example below.

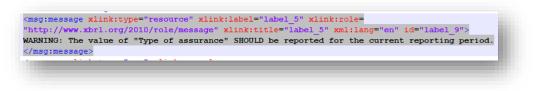

Code example 12: Sample of error message defined in the CIPC XBRL Taxonomy

CIPC XBRL Taxonomy defines 1 existence and 79 value assertions (attached selectively for particular entry points) of which 20 are logical rules and 59 are existence checks (only 50 applicable to IFRS-FULL and IFRS-SMEs modules). Formulas defined in the CIPC XBRL Taxonomy are summarized in the below table:

<sup>&</sup>lt;sup>22</sup> See <u>http://www.xbrl.org/Specification/assertion-severity/REC-2016-04-19/assertion-severity-REC-2016-04-19.html</u>

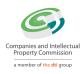

| Formula purpose                                                                                                    | Number of formulas | Pattern applied        |
|----------------------------------------------------------------------------------------------------|--------------------|------------------------|
| <b>Existence assertion</b> – used for evaluating occurrence of particular element defined in the taxonomy. Applied as Formula 1.0. <i>existenceAssertion</i> element.                                                                                    | 1                  | ea_{subsequent number} |
| <b>Existence check</b> – used for checking the compliance<br>with the Minimum Tagging Requirements. Elements<br>must be reported in the instance document for the<br>current reporting period. Applied as Formula 1.0.<br><i>valueAssertion</i> element. | 59                 | ec_{subsequent number} |
| <b>Logical check</b> – used for checking various logical rules<br>(e.g. <i>if-then-else</i> conditional expressions). Applied as<br>Formula 1.0. <i>valueAssertion</i> element.                                                                          | 20                 | va_{subsequent number} |

Table 3: Summary of formulas defined in the CIPC XBRL Taxonomy

List of all formulas is provided in the Appendix A: List of business rules and compliance checks.

### 10. Relation to other taxonomies

The CIPC XBRL Taxonomy is considered as local extension of the IFRS XBRL Taxonomy dated March 27<sup>th</sup>, 2019, therefore it follows most of its architectural guidelines and modelling approaches, as prescribed by the IFRS Taxonomy Guide 2019.

Nevertheless the CIPC XBRL taxonomy framework contains also a number of departures from the rules set out by the IFRS taxonomy architecture. This results from specific requirements not addressed by the IFRS taxonomy (e.g. extensive use of typed dimensions).

### 11. Versioning

CIPC XBRL Taxonomy version is indicated using a Taxonomy Package META-INF container (as described in the section below), publication date on file names as well as on the folder name following the root location of the taxonomy set.

### 12. Taxonomy Package

CIPC XBRL Taxonomy is provided as a .zip archive, created accordingly to the Taxonomy Packages 1.0 specification<sup>23</sup> (Recommendation as published on 2016-04-19). CIPC XBRL Taxonomy Set contents are defined under the *META-INF* container within the root folder of the taxonomy, which includes the following configuration files:

- catalog.xml that provides URL remapping to the taxonomy folder stored locally
- taxonomyPackage.xml that provides general information about the taxonomy identification, versioning, publisher and available entry points.

Purpose of the above is to provide the users of the CIPC XBRL Taxonomy with a convenient way of accessing the taxonomy and browsing through its contents. The CIPC XBRL Taxonomy Package is available under the official web location of the Companies and Intellectual Properties Commission.

<sup>&</sup>lt;sup>23</sup> https://www.xbrl.org/Specification/taxonomy-package/REC-2016-04-19/taxonomy-package-REC-2016-04-19.html

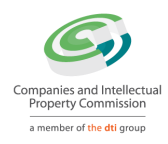

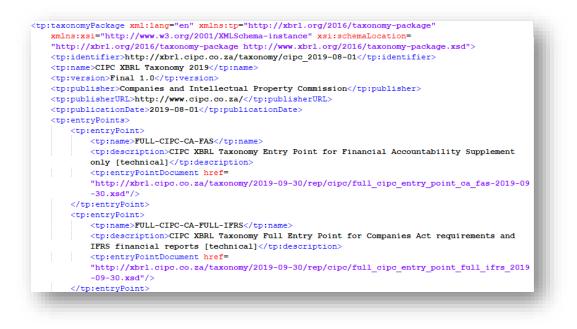

Code example 13: CIPC XBRL Taxonomy Package

### 13. Enquiries

Any enquiries regarding the taxonomy, its architecture or application should be submitted to the following e-mail: <u>XBRL@cipc.co.za</u>

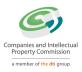

# Appendix A: List of business rules and compliance checks

# A.1. List of logical rules applicable for the CA\_FAS

| Formula ID | Formula expression                                                                         |
|------------|--------------------------------------------------------------------------------------------|
| va_01      | if (count(Name of reporting entity or other means of identification) > 0) then (if (Manual |
|            | maintenance of financial records (paper based) = true()) then (Electronic maintenance      |
|            | of financial records (computer based) = false()) else (Electronic maintenance of financial |
|            | records (computer based) = true())) else (false())                                         |

Table 4: List of logical rules applicable for the CA\_FAS

| Formula | Mandatory                                                                                                    | Formula expression                                                                                                    |
|---------|----------------------------------------------------------------------------------------------------|----------------------------------------------------------------------------------------------------|
| ID      | element                                                                                                    |                                                                                                    |
| ea_01   | Date of end of<br>reporting period                                                                                           | . > 0                                                                                                    |
| ec_03   | Registration<br>number of<br>company                                                                                         | <pre>if (empty(Registration number of company)) then false() else (xs:date(xfi:period-end(xfi:period(Registration number of company))) eq (xs:date(Date of end of reporting period) + xs:dayTimeDuration('P1D'))) [dimensional]</pre>                                                                                                    |
| ec_04   | Name of<br>designated person<br>responsible for<br>financial<br>accountability of<br>company                                 | if (empty(Name of designated person responsible for financial<br>accountability of company)) then false() else (xs:date(xfi:period-<br>end(xfi:period(Name of designated person responsible for financial<br>accountability of company))) eq (xs:date(Date of end of reporting<br>period) + xs:dayTimeDuration('P1D')))                                                                                                    |
| ec_05   | Telephone number<br>of designated<br>person responsible<br>for financial<br>accountability of<br>company                     | if (empty(Name of designated person responsible for financial<br>accountability of company)) then (false()) else (if (empty(Telephone<br>number of designated person responsible for financial accountability<br>of company)) then false() else (xs:date(xfi:period-<br>end(xfi:period(Telephone number of designated person responsible<br>for financial accountability of company))) eq (xs:date(Date of end of<br>reporting period) + xs:dayTimeDuration('P1D'))))                                     |
| ec_06   | Responsibility for<br>recording day to<br>day financial<br>transactions and<br>maintaining<br>company's financial<br>records | if (empty(Name of designated person responsible for financial<br>accountability of company)) then (false()) else (if<br>(empty(Responsibility for recording day to day financial transactions<br>and maintaining company's financial records)) then false() else<br>(xs:date(xfi:period-end(xfi:period(Responsibility for recording day to<br>day financial transactions and maintaining company's financial<br>records))) eq (xs:date(Date of end of reporting period) +<br>xs:dayTimeDuration('P1D')))) |
| ec_07   | Responsibility for<br>compiling financial<br>information and<br>preparing reports<br>or statements                           | if (empty(Name of designated person responsible for financial<br>accountability of company)) then (false()) else (if<br>(empty(Responsibility for compiling financial information and<br>preparing reports or statements )) then false() else<br>(xs:date(xfi:period-end(xfi:period(Responsibility for compiling<br>financial information and preparing reports or statements ))) eq<br>(xs:date(Date of end of reporting period) +<br>xs:dayTimeDuration('P1D'))))                                       |

### A.2. Minimum Tagging Requirements applicable for the CA\_FAS

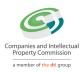

| ec_08 | Responsibility for<br>providing advice to<br>company<br>concerning<br>maintenance of<br>financial records                    | if (empty(Name of designated person responsible for financial<br>accountability of company)) then (false()) else (if<br>(empty(Responsibility for providing advice to company concerning<br>maintenance of financial records)) then false() else<br>(xs:date(xfi:period-end(xfi:period(Responsibility for providing advice<br>to company concerning maintenance of financial records))) eq<br>(xs:date(Date of end of reporting period) +<br>xs:dayTimeDuration('P1D'))))                            |
|-------|----------------------------------------------------------------------------------------------------|----------------------------------------------------------------------------------------------------|
| ec_09 | Responsibility for<br>performing<br>Independent<br>review of Annual<br>Financial<br>Statements                               | if (empty(Name of designated person responsible for financial<br>accountability of company)) then (false()) else (if<br>(empty(Responsibility for performing Independent review of Annual<br>Financial Statements)) then false() else (xs:date(xfi:period-<br>end(xfi:period(Responsibility for performing Independent review of<br>Annual Financial Statements))) eq (xs:date(Date of end of reporting<br>period) + xs:dayTimeDuration('P1D'))))                                                    |
| ec_10 | Recognised<br>profession of<br>designated person<br>performing<br>Independent<br>review of Annual<br>Financial<br>Statements | if (empty(Name of designated person responsible for financial<br>accountability of company)) then (false()) else (if (empty(Recognised<br>profession of designated person performing Independent review of<br>Annual Financial Statements)) then false() else (xs:date(xfi:period-<br>end(xfi:period(Recognised profession of designated person<br>performing Independent review of Annual Financial Statements))) eq<br>(xs:date(Date of end of reporting period) +<br>xs:dayTimeDuration('P1D')))) |
| ec_11 | Practice number of<br>designated person<br>performing<br>Independent<br>review of Annual<br>Financial<br>Statements          | if (empty(Name of designated person responsible for financial<br>accountability of company)) then (false()) else (if (empty(Practice<br>number of designated person performing Independent review of<br>Annual Financial Statements)) then false() else (xs:date(xfi:period-<br>end(xfi:period(Practice number of designated person performing<br>Independent review of Annual Financial Statements))) eq<br>(xs:date(Date of end of reporting period) +<br>xs:dayTimeDuration('P1D'))))             |

Table 5: Minimum Tagging Requirements applicable for the CA\_FAS

# A.3. List of logical rules applicable for the IFRS-FULL and IFRS-SMES

|                | 5 11                                                                                                    |
|----------------|----------------------------------------------------------------------------------------------------|
| Form<br>ula ID | Formula expression                                                                                                    |
| va_01          | if (Annual Financial Statements audited = false()) then (empty(Date of audit of Annual<br>Financial Statements)) else (if (Annual Financial Statements audited = true()) then<br>(not(empty(Date of audit of Annual Financial Statements))) else false())                                                                                                    |
| va_02          | if (Resident of South Africa = false()) then (if (not(empty(Country of origin of designated person responsible for compliance))) then (if (not(empty(Passport number of designated person responsible for compliance))) then (not(empty(Date of birth of designated person responsible for compliance))) else (false())) else (false())) else (if (Resident of South Africa = true()) then (not(empty(Identity number of designated person responsible for compliance))) else (false())) else (false())) else (false())) |
| va_03          | if (count(Full registered name of company) > 0) then (if (Annual Financial Statements audited<br>= true()) then (if (Annual Financial Statements internally compiled = false()) then (Annual<br>Financial Statements independently compiled and reported on = false()) else (false())) else (if                                                                                                    |

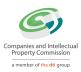

|       | (Annual Financial Statements audited = false()) then (if (Annual Financial Statements<br>internally compiled = true()) then (Annual Financial Statements independently compiled and<br>reported on = false()) else (if (Annual Financial Statements internally compiled = false()) then<br>(Annual Financial Statements independently compiled and reported on = true()) else<br>(false()))) else (false())) else (false())                                                                                                    |
|-------|----------------------------------------------------------------------------------------------------|
| va_04 | if (Annual Financial Statements independently compiled and reported on = false()) then<br>(empty(Date of independent review of Annual Financial Statement)) else (not(empty(Date of<br>independent review of Annual Financial Statement)))                                                                                                    |
| va_05 | if (Public interest score >= 350) then ( Annual Financial Statements audited = true()) else<br>(Public interest score >= 0)                                                                                                    |
| va_06 | if (Annual Financial Statements audited = true()) then (not(empty(Name of auditor))) else<br>(true())                                                                                                    |
| va_08 | if (Public interest score >= 500) then (not(empty(Disclosure of social and ethics committee<br>[text block]))) else (Public interest score >= 0)                                                                                                    |
| va_09 | if (not(empty(Name of director or prescribed officer))) then (not(empty(Director's<br>remuneration))) else (empty(Director's remuneration))                                                                                                    |
| va_10 | if (Solvency and Liquidity tests satisfied = true()) then ((Financial assistance for subscription of securities != xs:QName('cipc-ca-enum:NotApplicable')) or (Loans granted or other financial assistance to directors != xs:QName('cipc-ca-enum:NotApplicable')) or (Distributions to shareholders authorised by board != xs:QName('cipc-ca-enum:NotApplicable')) or (Capitalization of shares != xs:QName('cipc-ca-enum:NotApplicable')) or (Company or subsidiary acquiring company's shares != xs:QName('cipc-ca-enum:NotApplicable')) or (Transfer by company of money or other property other than own shares != xs:QName('cipc-ca-enum:NotApplicable')) or (Transfer by company of money or (Other reason != xs:QName('cipc-ca-enum:NotApplicable')) or (be than own shares != xs:QName('cipc-ca-enum:NotApplicable')) or (transfer by company of money or other property other than own shares != xs:QName('cipc-ca-enum:NotApplicable')) or (transfer by company of money or (transfer by company of money or other property other than own shares != xs:QName('cipc-ca-enum:NotApplicable')) or (transfer by company of money or other property other than own shares != xs:QName('cipc-ca-enum:NotApplicable')) or (transfer by company of money or other property other than own shares != xs:QName('cipc-ca-enum:NotApplicable')) or (transfer by company of money or other property other than own shares != xs:QName('cipc-ca-enum:NotApplicable')) or (transfer by company of money or other property other than own shares != xs:QName('cipc-ca-enum:NotApplicable')) or (transfer by company of money or other property other than own shares != xs:QName('cipc-ca-enum:NotApplicable')) or (transfer by company of money or other property other than own shares != xs:QName('cipc-ca-enum:NotApplicable'))) else |
| va_11 | if (Other reason = xs:QName('cipc-ca-enum:NotApplicable')) then (empty(Description of<br>other reason)) else (not(empty(Description of other reason)))                                                                                                    |
| va_12 | if (Changes in registered office = true()) then (not(empty(Description of changes in registered office))) else (empty(Description of changes in registered office))                                                                                                    |
| va_13 | if (Changes in location of records = true()) then (not(empty(Description of changes in location of records))) else (empty(Description of changes in location of records))                                                                                                    |
| va_14 | if (Changes in directors = true()) then (not(empty(Description of changes in directors))) else<br>(empty(Description of changes in directors)) [dimensional]                                                                                                    |
| va_15 | if (Changes in company secretary = true()) then (not(empty(Description of changes in<br>company secretary))) else (empty(Description of changes in company secretary))                                                                                                    |
| va_16 | if (Changes in auditors and audit committees = true()) then (not(empty(Description of changes in auditors and audit committees))) else (empty(Description of changes in auditors and audit committees))                                                                                                    |
| va_17 | if (Changes in financial year end = true()) then (not(empty(Description of changes in financial year end))) else (empty(Description of changes in financial year end))                                                                                                    |
| va_18 | if (Annual Financial Statements independently compiled and reported on = true()) then<br>(not(empty(Name of independent reviewer))) else (true())                                                                                                    |
| va_19 | cipc-ca:PublicInterestScore = cipc-ca:AverageNumberOfEmployees + fn:ceiling(ifrs-<br>full:Liabilities div 1000000) + fn:ceiling(ifrs-full:Revenue div 1000000) + cipc-<br>ca:MaximumNumberOfIndividualsWithBeneficialInterestInSecuritiesOfCompanyOrMembersI<br>nCaseOfNonProfitCompany                                                                                                    |

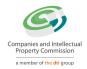

va\_20 count(xfi:fact-footnotes(\$v1, ", ", ", 'en')) gt 0

va\_21 count(xfi:fact-footnotes(\$v1, ", ", ", 'en')) gt 0

Table 6: List of logical rules applicable for the IFRS-FULL and IFRS-SMES

### A.4. Minimum Tagging Requirements applicable for the IFRS-FULL and IFRS-SMES

| Formula | Mandatory                                                 | Formula expression                                                                                                    |
|---------|-----------------------------------------------------------|----------------------------------------------------------------------------------------------------|
| ID      | element                                                   |                                                                                                    |
| ea_01   | Date of end of<br>reporting<br>period                     | . > 0                                                                                                    |
| ec_01   | Turnover                                                  | if (empty(Turnover)) then false() else (xs:date(xfi:period-<br>end(xfi:period(Turnover))) eq (xs:date(Date of end of reporting period) +<br>xs:dayTimeDuration('P1D')))                                                                                   |
| ec_02   | Revenue                                                   | <pre>if (empty(Revenue)) then false() else (xs:date(xfi:period-<br/>end(xfi:period(Revenue))) eq (xs:date(Date of end of reporting period) +<br/>xs:dayTimeDuration('P1D')))</pre>                                                                        |
| ec_03   | Increase<br>(decrease) in<br>equity                       | if (empty(Increase (decrease) in equity)) then false() else<br>(xs:date(xfi:period-end(xfi:period(Increase (decrease) in equity))) eq<br>(xs:date(Date of end of reporting period) + xs:dayTimeDuration('P1D')))                                          |
| ec_04   | Cash and cash<br>equivalents                              | if (empty(Cash and cash equivalents)) then false() else (xs:date(xfi:period-<br>end(xfi:period(Cash and cash equivalents))) eq (xs:date(Date of end of<br>reporting period) + xs:dayTimeDuration('P1D')))                                                 |
| ec_05   | Increase<br>(decrease) in<br>cash and cash<br>equivalents | if (empty(Increase (decrease) in cash and cash equivalents)) then false()<br>else (xs:date(xfi:period-end(xfi:period(Increase (decrease) in cash and<br>cash equivalents))) eq (xs:date(Date of end of reporting period) +<br>xs:dayTimeDuration('P1D'))) |
| ec_06   | Cash flows<br>from (used in)<br>financing<br>activities   | <pre>if (empty(Cash flows from (used in) financing activities)) then false() else (xs:date(xfi:period-end(xfi:period(Cash flows from (used in) financing activities))) eq (xs:date(Date of end of reporting period) + xs:dayTimeDuration('P1D')))</pre>   |
| ec_07   | Cash flows<br>from (used in)<br>investing<br>activities   | <pre>if (empty(Cash flows from (used in) investing activities)) then false() else (xs:date(xfi:period-end(xfi:period(Cash flows from (used in) investing activities))) eq (xs:date(Date of end of reporting period) + xs:dayTimeDuration('P1D')))</pre>   |
| ec_08   | Cash flows<br>from (used in)<br>operating<br>activities   | if (empty(Cash flows from (used in) operating activities)) then false() else<br>(xs:date(xfi:period-end(xfi:period(Cash flows from (used in) operating<br>activities))) eq (xs:date(Date of end of reporting period) +<br>xs:dayTimeDuration('P1D')))     |
| ec_09   | Comprehensiv<br>e income                                  | if (empty(Comprehensive income)) then false() else (xs:date(xfi:period-<br>end(xfi:period(Comprehensive income))) eq (xs:date(Date of end of<br>reporting period) + xs:dayTimeDuration('P1D')))                                                           |
| ec_10   | Other<br>comprehensiv<br>e income                         | if (empty(Other comprehensive income)) then false() else<br>(xs:date(xfi:period-end(xfi:period(Other comprehensive income))) eq<br>(xs:date(Date of end of reporting period) + xs:dayTimeDuration('P1D')))                                                |
| ec_11   | Tax expense<br>(income),                                  | if (empty(Tax expense (income))) then false() else (xs:date(xfi:period-<br>end(xfi:period(Tax expense (income)))) eq (xs:date(Date of end of<br>reporting period) + xs:dayTimeDuration('P1D')))                                                           |

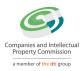

|            | continuing                                                    |                                                                                                    |
|------------|---------------------------------------------------------------|----------------------------------------------------------------------------------------------------|
|            | operations                                                    |                                                                                                    |
|            |                                                               | if (empty(Profit (loss))) then false() else (xs:date(xfi:period-                                                                                                    |
| ec_12      | Profit (loss)                                                 | end(xfi:period(Profit (loss)))) eq (xs:date(Date of end of reporting period)<br>+ xs:dayTimeDuration('P1D')))                                                                                                    |
| ec_13      | Profit (loss)<br>before tax                                   | if (empty(Profit (loss) before tax)) then false() else (xs:date(xfi:period-<br>end(xfi:period(Profit (loss) before tax))) eq (xs:date(Date of end of<br>reporting period) + xs:dayTimeDuration('P1D')))                                                           |
| ec_14      | Assets                                                        | if (empty(Assets)) then false() else (xs:date(xfi:period-<br>end(xfi:period(Assets))) eq (xs:date(Date of end of reporting period) +<br>xs:dayTimeDuration('P1D')))                                                                                               |
| ec_15      | Equity                                                        | if (empty(Equity)) then false() else (xs:date(xfi:period-<br>end(xfi:period(Equity))) eq (xs:date(Date of end of reporting period) +<br>xs:dayTimeDuration('P1D')))                                                                                               |
| ec_16      | Equity and liabilities                                        | <pre>if (empty(Equity and liabilities)) then false() else (xs:date(xfi:period-<br/>end(xfi:period(Equity and liabilities))) eq (xs:date(Date of end of reporting<br/>period) + xs:dayTimeDuration('P1D')))</pre>                                                  |
| ec_17      | Disclosure of<br>directors'<br>responsibility<br>[text block] | if (empty(Disclosure of directors' responsibility [text block])) then false()<br>else (xs:date(xfi:period-end(xfi:period(Disclosure of directors'<br>responsibility [text block]))) eq (xs:date(Date of end of reporting period) +<br>xs:dayTimeDuration('P1D'))) |
| ec_18      | Date of<br>approval of<br>annual<br>financial<br>statements   | if (empty(Date of approval of annual financial statements)) then false()<br>else (xs:date(xfi:period-end(xfi:period(Date of approval of annual financial<br>statements))) eq (xs:date(Date of end of reporting period) +<br>xs:dayTimeDuration('P1D')))           |
| ec_19      | Disclosure of<br>directors'<br>report [text<br>block]         | if (empty(Disclosure of directors' report [text block])) then false() else<br>(xs:date(xfi:period-end(xfi:period(Disclosure of directors' report [text<br>block]))) eq (xs:date(Date of end of reporting period) +<br>xs:dayTimeDuration('P1D')))                 |
| ec_20      | Date of<br>publication of<br>financial<br>statements          | if (empty(Date of publication of financial statements)) then false() else<br>(xs:date(xfi:period-end(xfi:period(Date of publication of financial<br>statements))) eq (xs:date(Date of end of reporting period) +<br>xs:dayTimeDuration('P1D')))                   |
| <br>ec_21  | Declaration of<br>signature by<br>authorised<br>director      | if (empty(Declaration of signature by authorised director)) then false()<br>else (xs:date(xfi:period-end(xfi:period(Declaration of signature by<br>authorised director))) eq (xs:date(Date of end of reporting period) +<br>xs:dayTimeDuration('P1D')))           |
| _<br>ec_22 | Software<br>name                                              | if (empty(Software name)) then false() else (xs:date(xfi:period-<br>end(xfi:period(Software name))) eq (xs:date(Date of end of reporting<br>period) + xs:dayTimeDuration('P1D')))                                                                                 |
|            | Declaration of<br>director's<br>report                        | if (empty(Declaration of director's report presence)) then false() else<br>(xs:date(xfi:period-end(xfi:period(Declaration of director's report<br>presence))) eq (xs:date(Date of end of reporting period) +                                                      |
| ec_23      | presence<br>Declaration of                                    | xs:dayTimeDuration('P1D')))<br>if (empty(Declaration of auditor's report presence)) then false() else                                                                                                    |
| ec_24      | auditor's                                                     | (xs:date(xfi:period-end(xfi:period(Declaration of auditor's report                                                                                                    |
|            |                                                               |                                                                                                    |

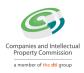

|            |                                                                                                    | ware a second at (Data of and of second the second second se |
|------------|----------------------------------------------------------------------------------------------------|----------------------------------------------------------------------------------------------------|
|            | report<br>presence                                                                                                    | presence))) eq (xs:date(Date of end of reporting period) +<br>xs:dayTimeDuration('P1D')))                                                                                                    |
| ec_25      | Professional<br>designation of<br>individual<br>responsible for<br>preparation or<br>supervising<br>preparation of<br>financial<br>statements | if (empty(Professional designation of individual responsible for<br>preparation or supervising preparation of financial statements)) then<br>false() else (xs:date(xfi:period-end(xfi:period(Professional designation of<br>individual responsible for preparation or supervising preparation of<br>financial statements))) eq (xs:date(Date of end of reporting period) +<br>xs:dayTimeDuration('P1D')))                                                                                                    |
| ec_26      | Name of<br>individual<br>responsible for<br>preparation or<br>supervising<br>preparation of<br>financial<br>statements                        | if (empty(Name of individual responsible for preparation or supervising<br>preparation of financial statements)) then false() else (xs:date(xfi:period-<br>end(xfi:period(Name of individual responsible for preparation or<br>supervising preparation of financial statements))) eq (xs:date(Date of end<br>of reporting period) + xs:dayTimeDuration('P1D')))                                                                                                    |
| ec_27      | Software<br>version                                                                                                    | <pre>if (empty(Software version)) then false() else (xs:date(xfi:period-<br/>end(xfi:period(Software version))) eq (xs:date(Date of end of reporting<br/>period) + xs:dayTimeDuration('P1D')))</pre>                                                                                                    |
| ec_28      | Type of assurance                                                                                                    | <pre>if (empty(Type of assurance)) then false() else (xs:date(xfi:period-<br/>end(xfi:period(Type of assurance))) eq (xs:date(Date of end of reporting<br/>period) + xs:dayTimeDuration('P1D')))</pre>                                                                                                    |
| ec_29      | Level of<br>rounding used<br>in financial<br>statements                                                                                       | if (empty(Level of rounding used in financial statements)) then false() else<br>(xs:date(xfi:period-end(xfi:period(Level of rounding used in financial<br>statements))) eq (xs:date(Date of end of reporting period) +<br>xs:dayTimeDuration('P1D')))                                                                                                    |
| ec_30      | Description of<br>presentation<br>currency                                                                                                    | <pre>if (empty(Description of presentation currency)) then false() else (xs:date(xfi:period-end(xfi:period(Description of presentation currency))) eq (xs:date(Date of end of reporting period) + xs:dayTimeDuration('P1D')))</pre>                                                                                                    |
| _<br>ec_31 | Period<br>covered by<br>financial<br>statements                                                                                               | if (empty(Period covered by financial statements)) then false() else<br>(xs:date(xfi:period-end(xfi:period(Period covered by financial<br>statements))) eq (xs:date(Date of end of reporting period) +<br>xs:dayTimeDuration('P1D')))                                                                                                    |
| ec_32      | Description of<br>nature of<br>financial<br>statements                                                                                        | if (empty(Description of nature of financial statements)) then false() else<br>(xs:date(xfi:period-end(xfi:period(Description of nature of financial<br>statements))) eq (xs:date(Date of end of reporting period) +<br>xs:dayTimeDuration('P1D')))                                                                                                    |
| ec_33      | Postal address<br>same as<br>business<br>address                                                                                              | if (empty(Postal address same as business address)) then false() else<br>(xs:date(xfi:period-end(xfi:period(Postal address same as business<br>address))) eq (xs:date(Date of end of reporting period) +<br>xs:dayTimeDuration('P1D')))                                                                                                    |
| et_33      | 0001033                                                                                                    |                                                                                                    |

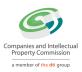

| ec_34 | Business<br>address,<br>country                                                                                                    | if (empty(Business address, country)) then false() else (xs:date(xfi:period-<br>end(xfi:period(Business address, country))) eq (xs:date(Date of end of<br>reporting period) + xs:dayTimeDuration('P1D')))                                                                                                    |  |
|-------|----------------------------------------------------------------------------------------------------|----------------------------------------------------------------------------------------------------|--|
| ec_35 | Business<br>address, city                                                                                                    | if (empty(Business address, city)) then false() else (xs:date(xfi:period-<br>end(xfi:period(Business address, city))) eq (xs:date(Date of end of<br>reporting period) + xs:dayTimeDuration('P1D')))                                                                                                    |  |
| ec_36 | Business<br>address,<br>postal code                                                                                                    | if (empty(Business address, postal code)) then false() else<br>(xs:date(xfi:period-end(xfi:period(Business address, postal code))) eq<br>(xs:date(Date of end of reporting period) + xs:dayTimeDuration('P1D')))                                                                                                    |  |
| ec_37 | Business<br>address, street<br>name                                                                                                    | if (empty(Business address, street name)) then false() else<br>(xs:date(xfi:period-end(xfi:period(Business address, street name))) eq<br>(xs:date(Date of end of reporting period) + xs:dayTimeDuration('P1D')))                                                                                                    |  |
| ec_38 | Type of<br>company                                                                                                    | <pre>if (empty(Type of company)) then false() else (xs:date(xfi:period-<br/>end(xfi:period(Type of company))) eq (xs:date(Date of end of reporting<br/>period) + xs:dayTimeDuration('P1D')))</pre>                                                                                                    |  |
| ec_39 | Full registered<br>name of<br>company                                                                                                    | if (empty(Full registered name of company)) then false() else<br>(xs:date(xfi:period-end(xfi:period(Full registered name of company))) eq<br>(xs:date(Date of end of reporting period) + xs:dayTimeDuration('P1D')))                                                                                                    |  |
| ec_48 | Principal place of business                                                                                                    | if (empty(Principal place of business)) then false() else (xs:date(xfi:period-<br>end(xfi:period(Principal place of business))) eq (xs:date(Date of end of<br>reporting period) + xs:dayTimeDuration('P1D')))                                                                                                    |  |
| ec_49 | Description of<br>nature of<br>entity's<br>operations<br>and principal<br>activities                                                                    | if (empty(Description of nature of entity's operations and principal<br>activities)) then false() else (xs:date(xfi:period-end(xfi:period(Description<br>of nature of entity's operations and principal activities))) eq (xs:date(Date<br>of end of reporting period) + xs:dayTimeDuration('P1D')))                                                                                                    |  |
| ec_50 | Email address<br>of company                                                                                                    | if (empty(Email address of company)) then false() else (xs:date(xfi:period-<br>end(xfi:period(Email address of company))) eq (xs:date(Date of end of<br>reporting period) + xs:dayTimeDuration('P1D')))                                                                                                    |  |
| ec_51 | Third party<br>liabilities                                                                                                    | if (empty(Third party liabilities)) then false() else (xs:date(xfi:period-<br>end(xfi:period(Third party liabilities))) eq (xs:date(Date of end of reporting<br>period) + xs:dayTimeDuration('P1D')))                                                                                                    |  |
| ec_52 | Liabilities                                                                                                    | if (empty(Liabilities)) then false() else (xs:date(xfi:period-<br>end(xfi:period(Liabilities))) eq (xs:date(Date of end of reporting period) +<br>xs:dayTimeDuration('P1D')))                                                                                                    |  |
| ec_53 | Maximum<br>number of<br>individuals<br>with beneficial<br>interest in<br>securities of<br>company, or<br>members in<br>case of non<br>profit<br>company | if (empty(Maximum number of individuals with beneficial interest in<br>securities of company, or members in case of non profit company)) then<br>false() else (xs:date(xfi:period-end(xfi:period(Maximum number of<br>individuals with beneficial interest in securities of company, or members<br>in case of non profit company))) eq (xs:date(Date of end of reporting<br>period) + xs:dayTimeDuration('P1D'))) |  |

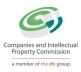

| ec_54 | Average<br>number of<br>employees                                                | if (empty(Average number of employees)) then false() else<br>(xs:date(xfi:period-end(xfi:period(Average number of employees))) eq<br>(xs:date(Date of end of reporting period) + xs:dayTimeDuration('P1D')))                                                      |  |  |
|-------|----------------------------------------------------------------------------------|----------------------------------------------------------------------------------------------------|--|--|
| ec_55 | Registration<br>number of<br>company                                             | if (empty(Registration number of company)) then false() else<br>(xs:date(xfi:period-end(xfi:period(Registration number of company))) eq<br>(xs:date(Date of end of reporting period) + xs:dayTimeDuration('P1D')))                                                |  |  |
| ec_56 | Name of<br>designated<br>person<br>responsible for<br>compliance                 | if (empty(Name of designated person responsible for compliance)) then<br>false() else (xs:date(xfi:period-end(xfi:period(Name of designated person<br>responsible for compliance))) eq (xs:date(Date of end of reporting period)<br>+ xs:dayTimeDuration('P1D'))) |  |  |
| ec_57 | Public interest score                                                            | if (empty(Public interest score)) then false() else (xs:date(xfi:period-<br>end(xfi:period(Public interest score))) eq (xs:date(Date of end of reporting<br>period) + xs:dayTimeDuration('P1D')))                                                                 |  |  |
| ec_60 | Customer<br>code                                                                 | if (empty(Customer code)) then false() else (xs:date(xfi:period-<br>end(xfi:period(Customer code))) eq (xs:date(Date of end of reporting<br>period) + xs:dayTimeDuration('P1D')))                                                                                 |  |  |
|       | Table 7: Minimum Tagaing Requirements applicable for the IERS-EULL and IERS-SMES |                                                                                                    |  |  |

Table 7: Minimum Tagging Requirements applicable for the IFRS-FULL and IFRS-SMES

## A.5. List of warnings

| Formula<br>ID | Mandatory element / test expression              | Assertion severity |
|---------------|--------------------------------------------------|--------------------|
| ec_01         | Turnover                                         | WARNING            |
| ec_02         | Revenue                                          | WARNING            |
| ec_03         | Increase (decrease) in equity                    | WARNING            |
| ec_04         | Cash and cash equivalents                        | WARNING            |
| ec_05         | Increase (decrease) in cash and cash equivalents | WARNING            |
| ec_06         | Cash flows from (used in) financing activities   | WARNING            |
| ec_07         | Cash flows from (used in) investing activities   | WARNING            |
| ec_08         | Cash flows from (used in) operating activities   | WARNING            |
| ec_09         | Comprehensive income                             | WARNING            |
| ec_10         | Other comprehensive income                       | WARNING            |
| ec_11         | Tax expense (income), continuing operations      | WARNING            |
| ec_12         | Profit (loss)                                    | WARNING            |
| ec_13         | Profit (loss) before tax                         | WARNING            |
| ec_14         | Assets                                           | WARNING            |
| ec_15         | Equity                                           | WARNING            |
| ec_16         | Equity and liabilities                           | WARNING            |
| ec_22         | Software name                                    | WARNING            |
| ec_27         | Software version                                 | WARNING            |
| ec_28         | Type of assurance                                | WARNING            |
| ec_51         | Third party liabilities                          | WARNING            |
| ec_52         | Liabilities                                      | WARNING            |

Table 8: List of warnings as per Assertion Severity 1.0 specification

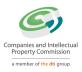

All other assertions will be treated as errors, therefore if not evaluated correctly may cause rejection of the submitted report.